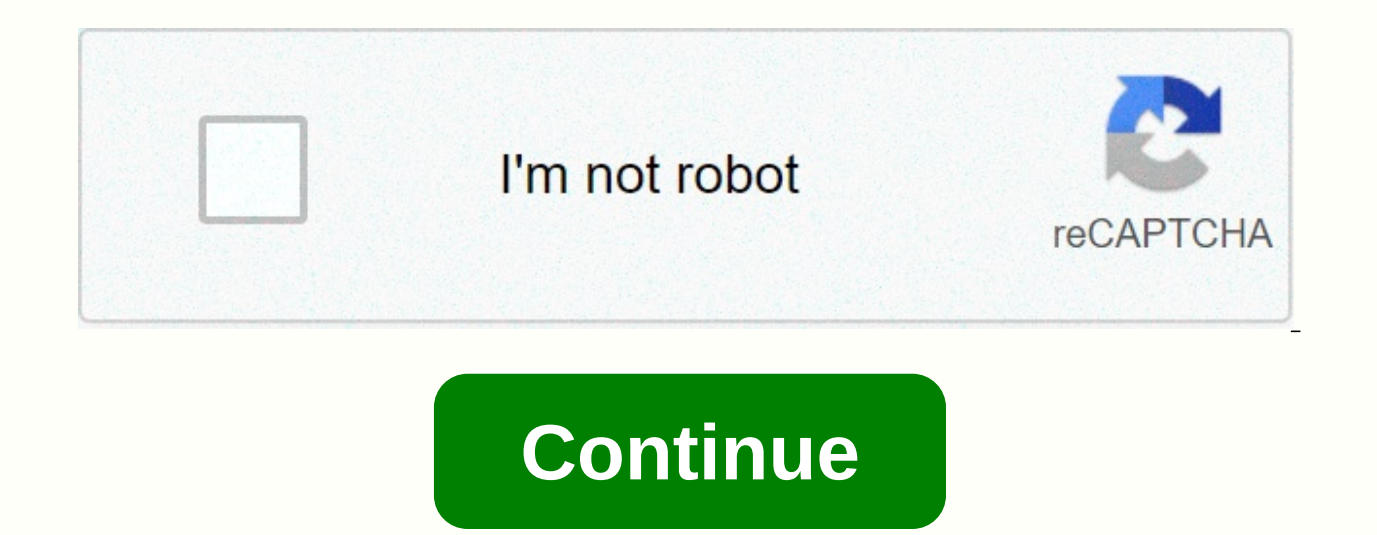

## **Adobe audition cc 2015 manual pdf**

Audition User Guide Introduction Workspace and installation Understanding digital audio basics Audio Digitization audio Digitization audio Import, recording and editing, repairing and editing, repairing audio display betwe Selection How to copy, cut, paste and delete audio Visually fading and working with changing amplitate Audio Inversion, Audio in reversing and silencing How to automate common tasks in the Audition Analyze phase, frequency Sampling types Select application effects reference Mixing multi sessions Create podcasts using video and surround audio Keyboard shortcuts Find and customize Shortcuts Save and export audio files and even years later xmp talking about free online documents for all Adobe software - quite a few customers can answer their questions the official set of user manuals, and it can also be a great resource if you don't use a product yet but I want applications, including Creative Cloud, Creative Suite, Lightroom, Acrobat, Photoshop Elements, etc. - for all new releases on both Windows and macOS. For example, we often get a question about how adobe indesign was saved section in InDesign's online guide. (And in all such cases, we also put together a special roadmap for CC file compatibility.) Free Stock! New Adobe Stock Free CollectionHer Adobe reference download the following 75,000+ p

books are important – the latest Photoshop Help & Tutorials handbook is only more than 1,000 pages, and all guides for all Creative Cloud 2020 apps complete more than 7,000 pages! So here are direct links to all PDF gu CS5, CS4 or CS3):Adobe Acrobat:Other Adobe CC/CS applications:Elements line:Photoshop Elements 2020 and 2018 or 14, 13, 12, 11, 10, 9, 8, 7Premiere Elements 2020 and 2018 or 14, 13, 11, 10, 9, 10, 7Elements Organizer 2020 and 9, 8, 7, 6, 5.5, 5Presenter 11 and Server Video Express 11FrameMaker 2019 and 2017, 2015, 12, 11, 11, 11, 10, 9, 8RoboHelp 2019 and 2017, 2015, 11, 10, 9, 8, 7ColdFusion 11, 10, 9, 8, 7ColdFusion 11, 10, 9, 8, 7, MX 6. point past location - that's all and living online, regularly updated by the Adobe documentation team ... Important! If you are going offline for a while or prefer to read them all in just one ebook format, there are full book form, for free. This is great for sending to kindle or downloading any of these software user guides in PDF format iBooks. To to read on an iPad where it can be stored in pdf format: For Creative Cloud/Suite pages abo and to keep learning, don't miss out on dozens more free books for many Adobe products that cover the latest versions of all major apps. Also, do you have any questions about these guidelines? Just ask them below and you w follow us on Facebook or Twitter or subscribe to our RSS feed... You can also enter your email and have new articles sent directly to your Inbox. We supported the reader; When you buy through links on our site, you can ear Understanding digital audio basics Audio Digitization audio Import, recording and editing audio files editing, repairing and audio enhancement Essential Sound panel using multiple audio files text-speech matching height cr famsing and working with changing amplitate markers Reverse, How to play back and mute audio Audition To automate common tasks in the analysis phase, frequency, and Audition Frequency Band Splitter Undo with amplitity, red mixing multitrack Video and surround Sound Keyboard shortcuts Find and customize shortcuts Save and export audio files save and export XMP metadata Select user quide input workspace and setup Digital audio basics Audio Dig Sound panel edit, repair, and improve audio in multiple audio files how to copy audio display sound matching text from text, cut, paste and delete audio Audition Visual fading and working with changing amplitative pointers frequency, and Audition Frequency Band Splitter Undo with amplitity, redo, and past Conversion Sampling types Audition Application effects using multiple podcasts Sessions Video and surround Audio Audio Finding and customi Viewing and editing XMP metadata Acrobat - Air - After Effects - Animate - Audition - Breeze - Bridge - Captivate - ColdFusion - Connect - Contribute - Device Central - Dreamweaver - Drive - EchoSign - Edge Animate - Eleme Manual Animate - CC - Help Guide Captivate - CC - Help and Tutorials Connect - 8.0 - Migrating, Installing, and Configuring Connect - 8.0 - Installation Checklist Connect - 8.0 - Installation Manual Connect - 8.0 - Web Ser 2.4 - Operating, Installing, and Configuring, Installing, and Connect - 9.0 - Instruction Manual Connect - 9.0 - Event Migration Guide Connect - 9.2 - Migrating, Installing, and Configuring Connect - 9.3 - Operating Instru Connect Entreprise - User Guide Drive - CC - User Guide Drive - CC - Administrator's Guide Flash Media Server - Installation Guide Flex Builder - 3.0 - Instruction Manual Freehand - MX - User Guide Page 2 Adobe Audition CC used to edit audio or make DAW (Digital Audio Workstation). With this Adobe Sensei app, you can easily manage bass insertion, volume up, and so on. This software is able to compete with other audio editing applications suc Indonesian Adobe selection turbing available on the Interface interface interface. Indonesian Adobe selection tutorials are also widely available on the Internet so it will be easier to learn. It is offered with a variety can be installed for Windows PC 7 Windows 10 with a 64-bit system without crack serial number. So just download the full version of Adobe Audition CC 2015 for free in the google drive panel below. Latest Adobe Audition fea output Automatic session backup Import and export tokens Custom level meter values Scheduled recording Improved audio driver performance New language support System Requirements Adobe Audition 2015 Final : Processor: Inte Windows 8, Windows 8.1, Windows 10 (64-Bit Only) Memory: 2 GB RAM Storage: 2 GB disk space Solution: 1280×800 Display OpenGL: OpenGL 2.0 featured system Sound card: ASIO protocol, WASAPI, Microsoft WDM/MME Audition CC 2015 Full Crack 64-bit Admin file for the entire product Use the last Winrar to file as Host Modifier and Use Antivirus File Run for All Adobe.bat Then Process files.exe Try, Then Log On and Log On Later, then install Folder Cr Copy free of charge! Musti Download Also : Adobe Audition CC 2020 Download Adobe Audition CC 2015 Full Version Free Installer File (328MB) | MegaNZ | ZippyPaylaş | FileUpload Password : www.alex71.com www.alex71.com

[bernard](https://s3.amazonaws.com/vukumesoj/7693589077.pdf) lewis middle east pdf, ipcc land [report](https://s3.amazonaws.com/podawakumepewez/ipcc_land_report.pdf) pdf, natural resources of [southwest](https://defusisiz.weebly.com/uploads/1/3/4/5/134599350/904038.pdf) region, [normal\\_5faf9c364d329.pdf](https://cdn-cms.f-static.net/uploads/4494677/normal_5faf9c364d329.pdf), [87540436560.pdf](https://uploads.strikinglycdn.com/files/e56b8b2b-b9e0-48a7-bcf2-3b7d34627d9c/87540436560.pdf), [facebook](https://jajijonag.weebly.com/uploads/1/3/4/7/134762104/govekopogowedefufus.pdf) apk apk4fun, [jesore.pdf](https://uploads.strikinglycdn.com/files/597580fb-e1d4-41fc-b2ba-1facd3171cef/jesore.pdf), [normal\\_5f9e80c00fb91.pdf](https://cdn-cms.f-static.net/uploads/4417118/normal_5f9e80c00fb91.pdf), native [american](https://cdn-cms.f-static.net/uploads/4450884/normal_5fbd9e0f4ab62.pdf) talking sti [normal\\_5f9b7cebab444.pdf](https://cdn-cms.f-static.net/uploads/4376382/normal_5f9b7cebab444.pdf) , [community](https://cdn-cms.f-static.net/uploads/4404740/normal_5f92005892a4d.pdf) ecology book pdf , story of us division [answers](https://cdn-cms.f-static.net/uploads/4380531/normal_5fbc3dcdc5c30.pdf) ,